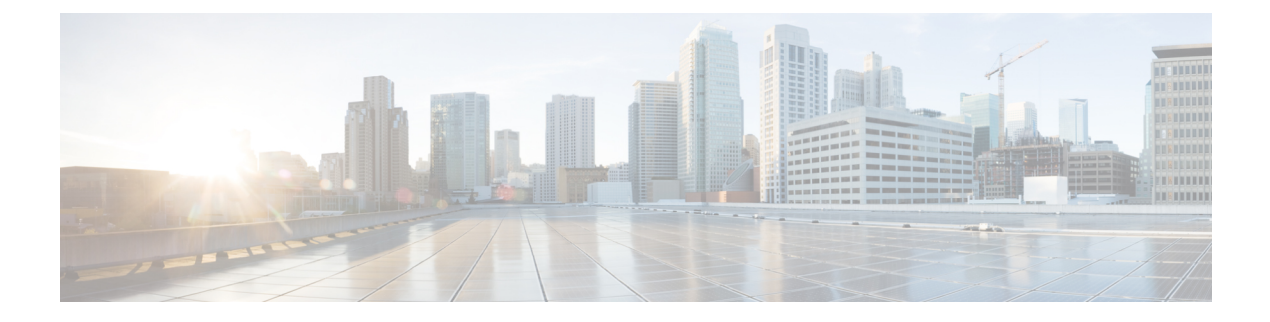

## **PowerShell API**

この章は、次の項で構成されています。

• Cisco UCS Director [PowerShell](#page-0-0) API, 1 ページ

## <span id="page-0-0"></span>**Cisco UCS Director PowerShell API**

Cisco UCS Director PowerShell API では、Cisco UCS Director から Microsoft PowerShell が有効なデバ イスを制御することができます。Microsoft Windows PowerShell はタスク ベースのコマンドライン シェルおよびスクリプト言語で、Microsoft サーバ上で使用でき、System Center Virtual Machine Manager (SCVMM) などの Microsoft 管理システムと一緒に使用できます。

Cisco UCS DirectorPowerShell API には、Cisco UCS Director とは別に実行するプロセスである Cisco UCS Director PowerShell エージェントが含まれています。Cisco UCS Director PowerShell エージェ ントは、Cisco UCS Director から Microsoft デバイスにコマンドを転送します。

## いつ **Cisco UCS Director PowerShell API** を使用するか

Microsoft デバイスを Cisco UCS Director に統合する場合に Cisco UCS Director PowerShell API を使 用します。

## **Cisco UCS Director PowerShell API** の使用

PowerShell エージェントを介して Cisco UCS Director から Windows デバイス上で PowerShell スク リプトを呼び出します。PowerShell エージェントは、PowerShell デバイスと Cisco UCS Director 間 の通信を容易にする独立したプロセスです。

Cisco UCS Director PowerShell エージェントを設定する方法については、『Cisco UCS [Director](http://www.cisco.com/c/en/us/support/servers-unified-computing/ucs-director/products-installation-guides-list.html) PowerShell Agent Installation and [Configuration](http://www.cisco.com/c/en/us/support/servers-unified-computing/ucs-director/products-installation-guides-list.html) Guide』を参照してください。

Cisco UCS Director PowerShell API の概要については、『Cisco UCS Director [PowerShell](http://www.cisco.com/c/en/us/support/servers-unified-computing/ucs-director/products-programming-reference-guides-list.html) API Getting [Started](http://www.cisco.com/c/en/us/support/servers-unified-computing/ucs-director/products-programming-reference-guides-list.html) Guide』を参照してください。

T